# Geogebra

Dette heftet er en kortfattet gjennomgang av de viktigste delene av Geogebra. Dette er altså ikke en lærebok, men et arbeidshefte der du må notere selv i tillegg til det som står i heftet. I Geogebra er det mange ulike verktøy. Disse kan vi finne under "Vis"

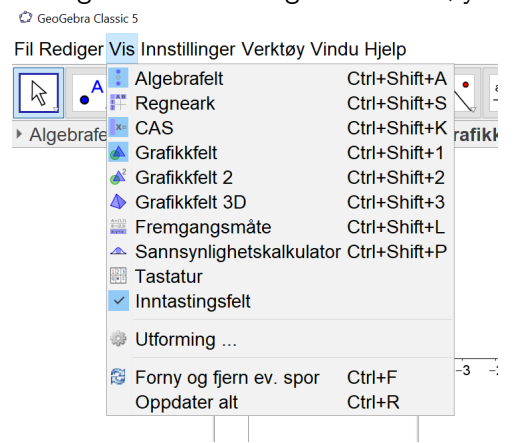

For å tegne grafer og regne med funksjoner skal vi ha Grafikkfelt, Algebrafelt og CAS. Algebrafeltet og grafikkfeltet henger sammen og er den delen av Geogebra som tegner grafer for oss.

MEN vi skal alltid definere funksjonene våre i CAS, da legges de automatisk inn i Algebra/grafikkfeltet også.

CAS er kalkulatoren til Geogebra, det er der vi gjør utregningene.

Da vil vi ha et utgangspunkt som ser slik ut :<br>  $\circ$  GeoGebra Classic 5 Fil Rediger Vis Innstillinger Verktøy Vindu Hjelp  $\aleph$  $\oplus$  $\boxed{\boxtimes}$  > Algebrafelt  $\triangleright$  CAS  $\overline{\boxtimes}$  > Grafikkfelt  $\overline{1}$ 5  $\overline{4}$  $\overline{3}$  $\overline{a}$  $\overline{A}$  $-3 -2$  $-1$  0  $\overline{2}$  $\overline{3}$  $\overline{4}$ ä  $-1$  $-2$  $-3$  $-4$  $-5$  $-6$ Skriv inn:

### Kort-kommandoer

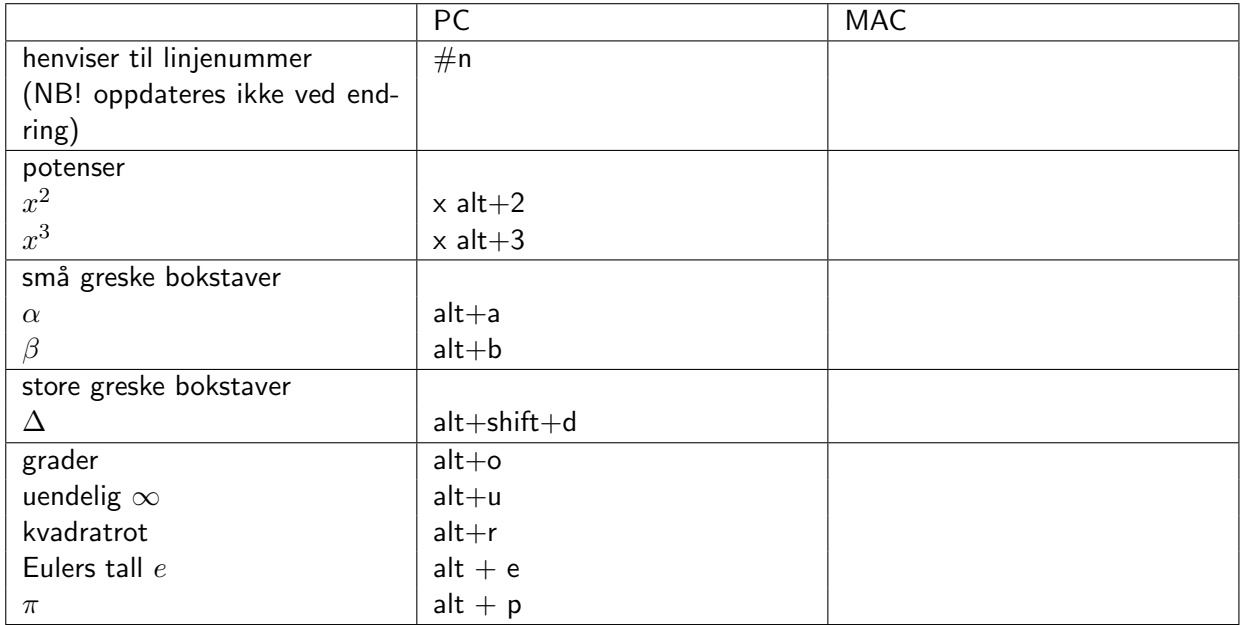

## Algebra

Løs(<  $likning$  >) Eksakt / symbolsk løsning av likninger

 $N \log \left( \frac{1}{k} \right)$  Numerisk løsning av likninger

Bytt $Ut(< uttrykk > , )$ 

 $x(P)$ ,  $y(P)$ ,  $z(P)$  Henter ut et av koordinatene i et punkt eller en vektor.

Faktoriser $(x^2-4) \rightarrow (x-2)(x+2)$ 

Faktorer $(x^2 - 4) \rightarrow \{\{x - 1, 1\}, \{x + 2, 1\}\}\$ 

Faktorer $(52) \rightarrow \{\{2,2\}, \{13,1\}\} \rightarrow 2^2 \cdot 13$ 

Primtallsfaktorer  $\rightarrow \{2,2,13\}$ 

Divisjon $(x^2 - 4, x - 2) \to \{x + 2, 0\}$ 

Divisjon $(x^2 - 4, x - 1) \rightarrow \{x + 1, -3\} \rightarrow x + 1 - \frac{3}{x-1}$ 

# Funksjoner

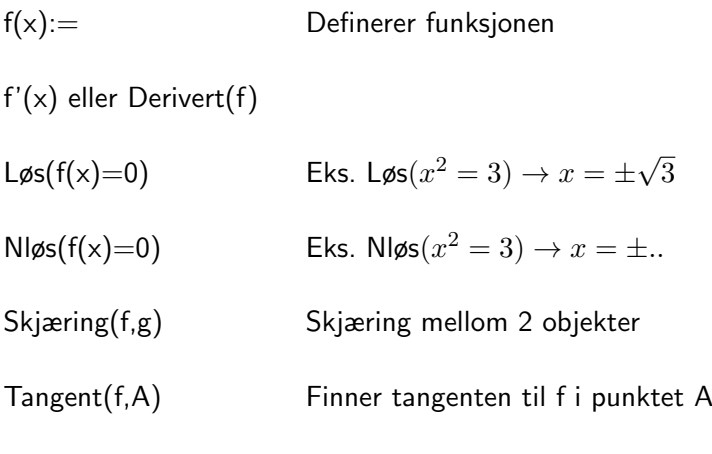

Nullpunkt( $< polynom$ )

Nullpunktsintervall()

Ekstremalpunkt( $< polynom$ )

## Eksempel 1

Vi har to funksjoner, og først definerer vi dem i CAS. NB!! Når vi definerer bruker vi :=

#### Tegne grafen

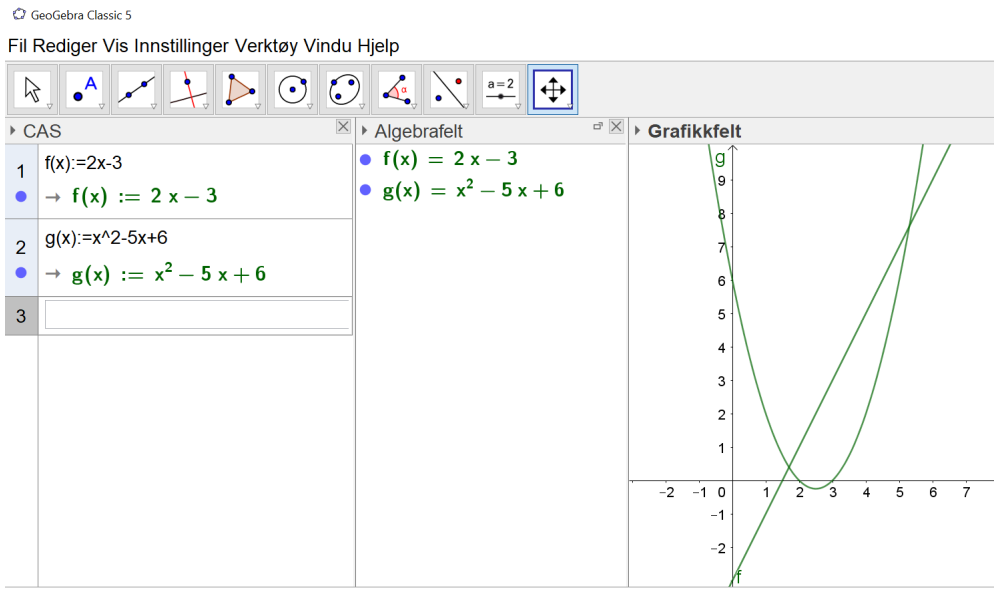

Når vi definerer funksjonene i CAS ser vi at de automatisk kommer opp i algebrafeltet, og dersom knappen foran funksjonen er blå vil vi også få tegnet grafen.

#### Nullpunkter

For å finne nullpunktene til funksjonene bruker vi den innebygde kommandoen Nullpunkt $(f)$ Denne kommandoen er ikke alltid mulig å bruke på mer komplekse funksjoner, men på polynomer er den fin.

C GeoGebra Classic 5

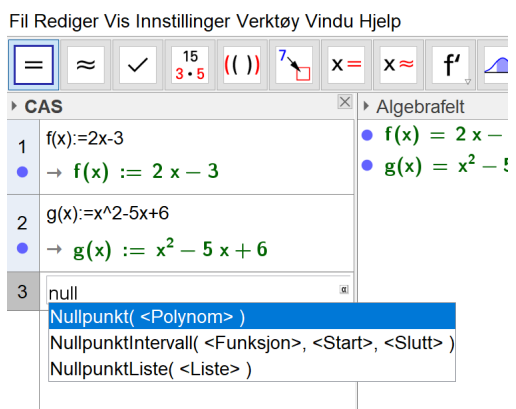

Og da ser vi at vi får x-verdiene til nullpunktene. C GeoGebra Classic 5

Fil Rediger Vis Innstillinger Verktøy Vindu

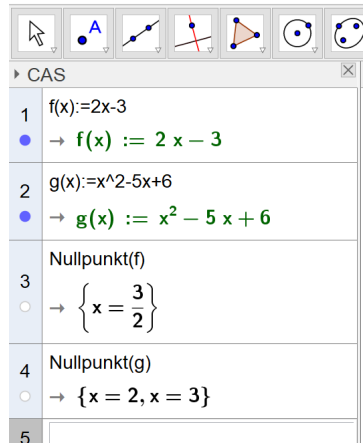

Dersom vi vil tegne inn nullpunktene i grafikkfeltet kan vi klikke på knappen slik at den blir blå, og vi ser da at Geogebra lager punkter.

C GeoGebra Classic 5 Fil Rediger Vis Innstillinger Verktøy Vindu Hjelp  $\triangleright$  004  $\sum_{a=2}$  $\beta$ ⊕  $\mathbb{Z}$  > Grafikkfelt  $\triangleright$  CAS  $\mathbb{X}$  > Algebrafelt •  $12 = \{(2, 0), (3, 0)\}$  $f(x) := 2x-3$  $3.5$  $\overline{1}$ •  $11 = \{(1.5, 0)\}\$  $\bullet$   $\rightarrow$  f(x) := 2 x - 3 •  $f(x) = 2x - 3$  $\overline{3}$  $g(x) = x^2 - 5x + 6$ •  $g(x) = x^2 - 5x + 6$  $\overline{2}$  $2.5$  $\rightarrow g(x) := x^2 - 5x + 6$  $\bullet$  $\overline{2}$ I1:=Nullpunkt(f)  $1.5$  $\overline{3}$ Punktliste:  $\mathbf{11} := \left\{ \left( \frac{3}{2}, 0 \right) \right\}$  $\overline{1}$  $\bullet$  $0.5$  $|$   $|2$ :=Nullpunkt(g)  $\overline{4}$ ζ  $-0.5$  0  $2.5$  $3.5$  $\frac{1}{4}$  $4.5$  $0.5$  $\overline{1}$ Punktliste:  $12 := \{(2,0), (3,0)\}$  $-0.5$  $\overline{5}$  $-1$ 

Dersom vi får mer kompliserte funksjoner kan vi (blant annet) finne nullpunktene på samme måten som vi gjør for hånd, løse likningen der  $f(x) = 0$ .

(Jeg anbefaler å venne seg til å bruke kommandoene istedetfor knappene.)

$$
\begin{array}{c}\n\begin{bmatrix}\n\text{Løs(f=0)} \\
0\n\end{bmatrix} \\
\hline\n\begin{aligned}\n\begin{aligned}\n\text{Løs(g=0)} \\
\text{O} \\
\end{aligned}\n\end{array}\n\end{array}
$$

#### Skjæringspunkter

For å funne skjæringspunktet mellom to grafer bruker vi kommandoen Skjæring(f,g). CAS vil gi oss de eksakte verdiene, men i algebrafeltet får vi kun de numeriske (som ofte er en tilnærmet verdi)

```
S:=Skjæring(f,g)
\left[\begin{array}{c} 7 \\ \bullet \end{array}\right] \rightarrow S := \left\{ \left( \frac{-\sqrt{13}+7}{2}, -\sqrt{13}+4 \right), \left( \frac{\sqrt{13}+7}{2}, \sqrt{13}+4 \right) \right\}
```
Her kunne vi selvfølgelig også ha funnet løsningen ved å løse likningen  $l\varphi s(f=g)$ .

#### Ekstremalpunkter

For å finne topp- og bunnpunkter bruker vi kommandoen Ekstremalpunkt(f). Vi ser her at vi ikke får svar på ekstremalpunktet til  $f(x)$ , det er fordi dette er en lineær funksjon og altså ikke har noe ekstremalpunkt.

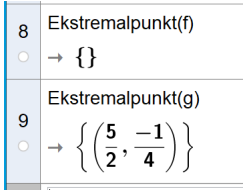

Her kan vi også løse dette ved å løse likningen  $l\mathfrak{g} s(g'(x)=0)$ 

Når vi deriverer kan vi enten bruke snutt slik vi skriver for hånd, eller vi kan bruke kommandoen Derivert.

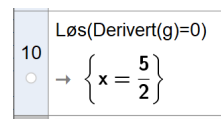

# Integral

Integral(¡funksjon¿) Ubestemt integral

 $Integral(jfunksjon_{\ell,j}start_{\ell,j}slutt_{\ell})$  Bestemt integral

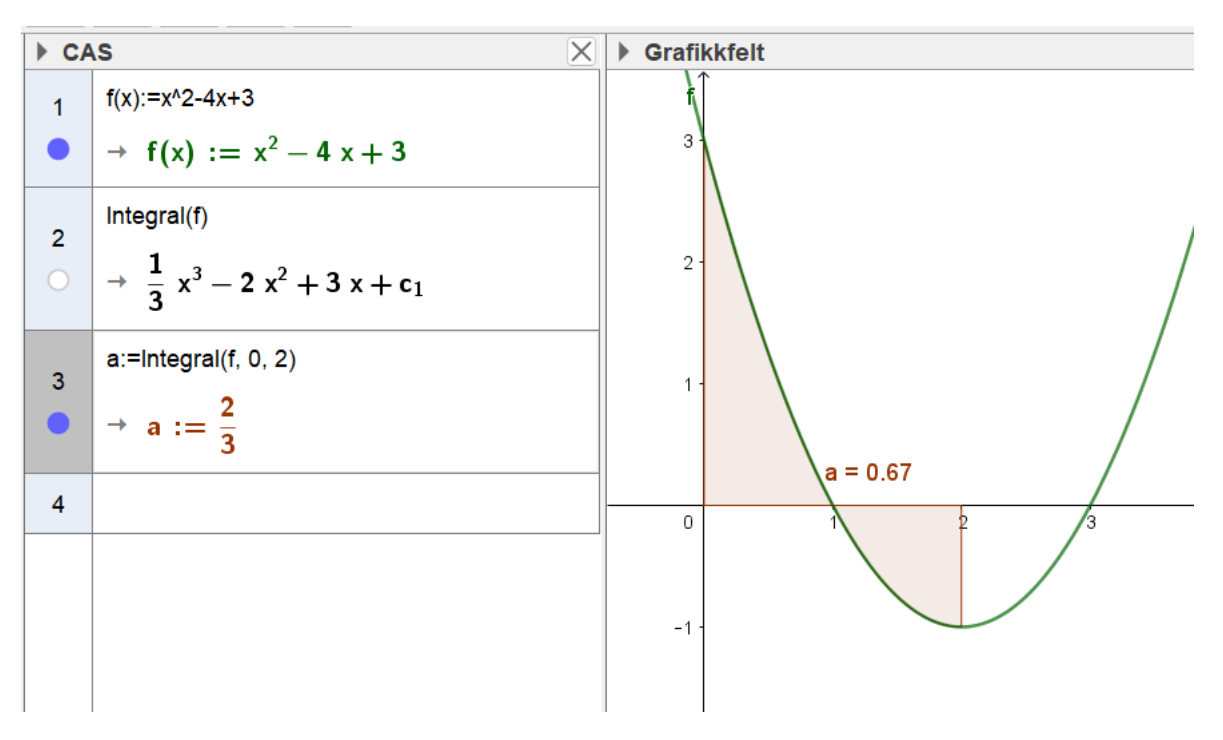

IntegralMellom(f,g)

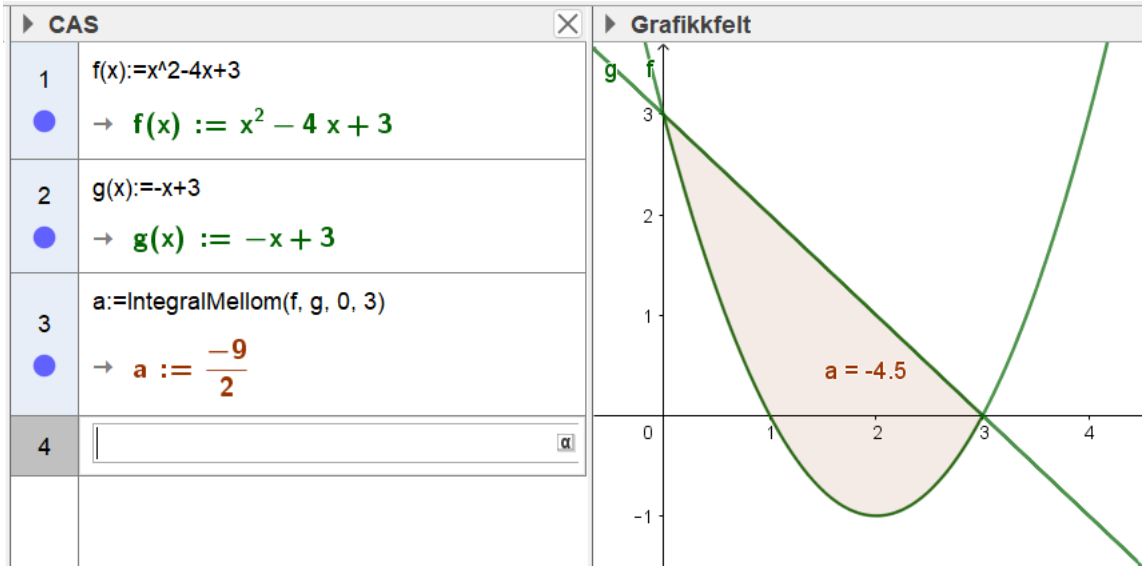

Delbrøkoppspalting(f)

► CAS  
\n
$$
\left.\begin{array}{c|c}\n1 & \text{Delbrokoppspalling}(2 / (x^2 + 4x + 3)) \\
\hline\n0 & \rightarrow & \frac{1}{x+1} - \frac{1}{x+3}\n\end{array}\right.
$$

#### Geogebra

Rektangelsum

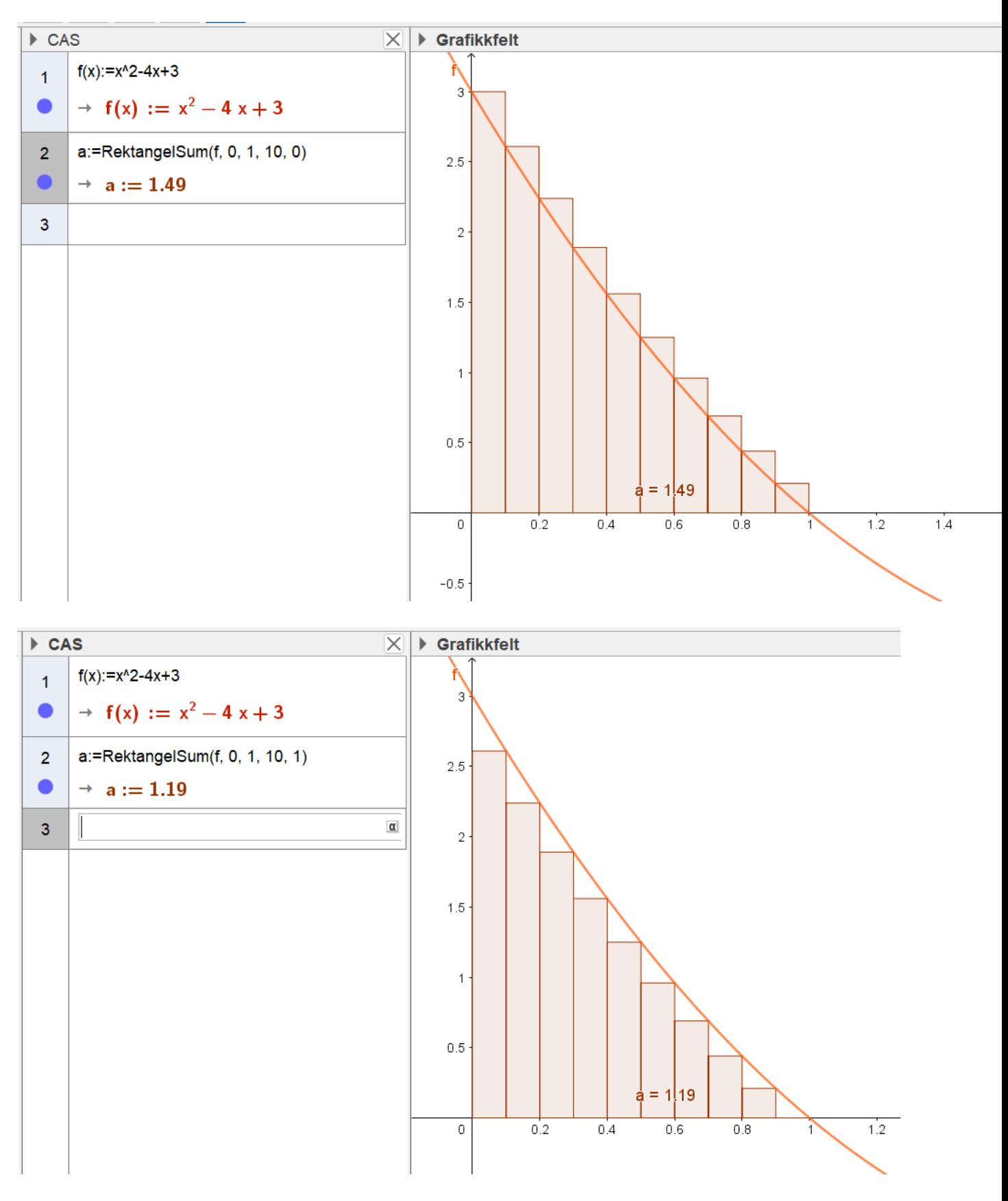

# Vektorer

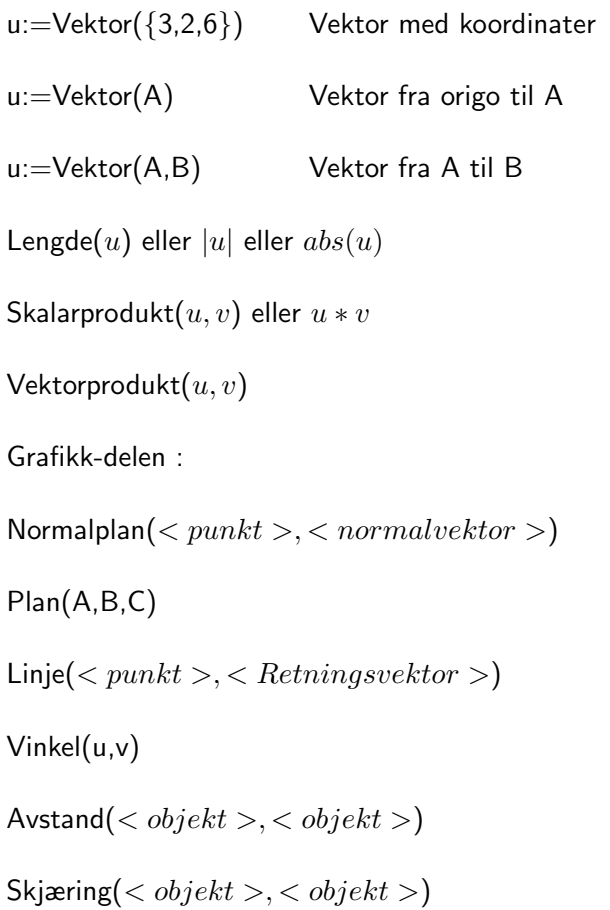

### Rekker

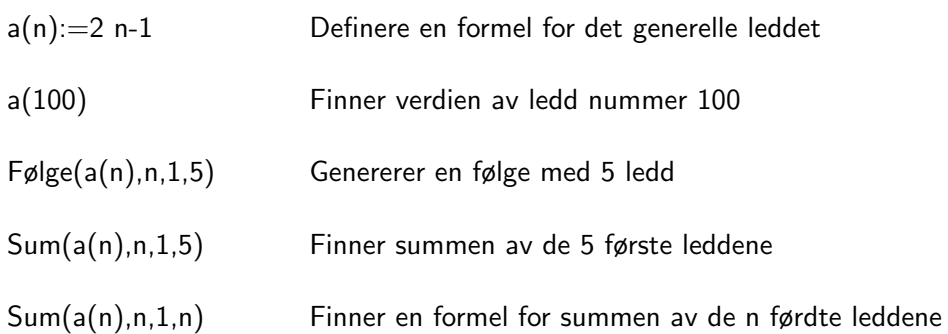

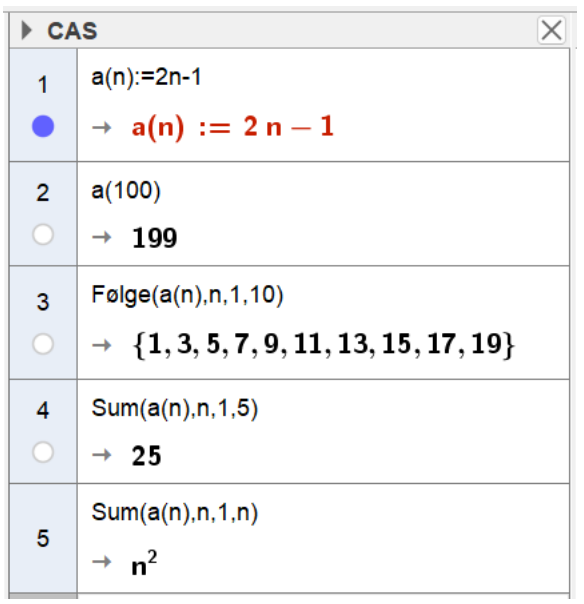

#### Eksempel 1

 $1 + 3 + 9 + \ldots + a_n = s_n$ 

 $a(n) := 3^{n-1}$ 

 $F\&gle(a(n), n, 1, 10) \rightarrow$ 

 $Sum(a(n), n, 1, 10) \rightarrow$ 

 $Sum(a(n), n, 1, n) \rightarrow$ 

#### Eksempel 2

 $\frac{1}{2} + \frac{1}{4} + \frac{1}{8} + \dots$ 

# Differensiallikninger

LøsODE $(2y'+y=2)$ LøsODE $(y'' - 3y' + 2y = 0, (1, 2), (2, 2))$ 

LøsODE $(y'' - 3y' + 2y = 0, ((1, 2), (2, 2))))$ 

Retningsdiagram $(x-y^2)$ 

# **Trigonometri**

 $alt+o$  for å få gradtegn  $TrigForenkle(\sin^2(x)+\cos^2(x))$  $\rightarrow 1$  $TrigForenkle(\sin^2(x) + \cos^2(x))$  $\rightarrow 1$  $TrigU tvid(\sin(x + \pi))$   $\rightarrow$  sin(x)  $TrigUtvid(\sin(x+\frac{\pi}{4}))$ 4 ))  $\rightarrow$  $\sqrt{2}$  $\frac{\sqrt{2}}{2}(\sin(x) + \cos(x))$  $TrigUtvid(sin(x + \pi/4))$   $\rightarrow cos(x)$  $TrigU t \dot{v} d(\sin(2x))$   $\rightarrow 2 \sin(x) \cos(x)$  $TrigKombiner(sin(x) cos(x))$  $rac{1}{2}\sin(2x)$  $TrigKombiner(\sin(2x) + \cos(2x))$ √  $\sqrt{2}\cos(2x-\frac{\pi}{4})$  $\frac{\pi}{4})$ 

#### Trigonometriske likninger

 $L\varphi s(\{\sin(x), x >= 0, x < 2 * \pi\})$